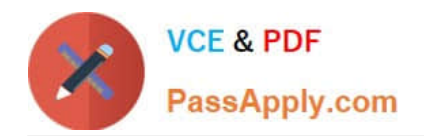

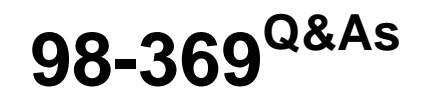

Cloud Fundamentals

# **Pass Microsoft 98-369 Exam with 100% Guarantee**

Free Download Real Questions & Answers **PDF** and **VCE** file from:

**https://www.passapply.com/98-369.html**

100% Passing Guarantee 100% Money Back Assurance

Following Questions and Answers are all new published by Microsoft Official Exam Center

**C** Instant Download After Purchase

**83 100% Money Back Guarantee** 

- 365 Days Free Update
- 800,000+ Satisfied Customers  $\epsilon$  or

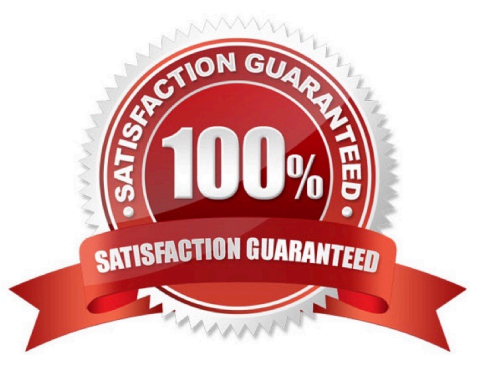

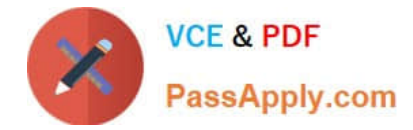

### **QUESTION 1**

What is the minimum version of Internet Explorer needed to ensure that Microsoft Office 365 web-based applications have full functionality?

- A. Internet Explorer 8
- B. Internet Explorer 9
- C. Internet Explorer 10
- D. Internet Explorer 11

Correct Answer: C

Office 365 is designed to work with the current or immediately previous version of Internet Explorer. Office 365 does not offer code fixes to resolve problems you encounter when using the service with Internet Explorer 9. You should expect the quality of the user experience to diminish over time, and that many new Office 365 experiences might not work at all.

Reference: Office 365 system requirements https://support.office.com/en-us/article/Office-365-systemrequirements-719254C0-2671-4648-9C84-C6A3D4F3BE45

### **QUESTION 2**

You are preparing to add your domain to Microsoft Office 365.

You need to define how you will use your domain by selecting Microsoft Exchange Online, Skype for Business Online, or a combination of these.

What is the name of this step in the setup process?

- A. domain purpose
- B. domain registration
- C. DNS registration
- D. DNS zone delegation

Correct Answer: A

References: https://www.microsoftpressstore.com/articles/article.aspx?p=2419713andseqNum=2

### **QUESTION 3**

You are an IT intern at Tailspin Toys.

Your manager wants to implement Microsoft Office 365. The manager also wants desktop versions of Microsoft Office applications.

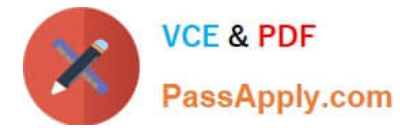

Which three versions of Microsoft Office 365 provide installed desktop versions of Microsoft Office applications? Choose three.

- A. Microsoft Office 365 Business Essentials
- B. Microsoft Office 365 Business Premium
- C. Microsoft Office 365 Enterprise E5
- D. Microsoft Office 365 Enterprise E1
- E. Microsoft Office 365 Enterprise E3

Correct Answer: BCE

## **QUESTION 4**

This question requires that you evaluate the underlined text to determine if it is correct.

You need to ensure that an installation of the Microsoft Intune client displays messages during the installation process. You should run "Windows Intune Setup.exe/PrepareEnroll" from an elevated command prompt.

Instructions: Review the underlined text. If it makes the statement correct, select "No change is needed." If the statement is incorrect, select the answer choice that makes the statement correct.

- A. No change is needed.
- B. Windows\_Intune\_Setup.exe
- C. Windows\_Intune\_Setup.exe/Extract
- D. Windows\_Intune\_Setup.exe/Quiet

Correct Answer: B

Just use Windows\_Intune\_Setup.exe without any arguments and all the client messages will be displayed.

Incorrect answers:

Not A: There is a command line switch that can be used to schedule a task that will attempt to enroll the computer at a later time. This will ensure that the computer image is not enrolled before it has been deployed to the target computer. To

launch a delayed installation use the following command line argument to launch the installation:

Windows\_Intune\_Setup.exe /PrepareEnroll

Not C: You can use the Windows\_Intune\_Setup.exe /Extract command line argument on the Windows\_Intune\_Setup.exe file to extract both a 32 bit and 64 bit MSI package. Not D: You can use the Windows\_Intune\_Setup.exe/ Quiet

argument if you wish to suppress the Installation wizard and run it with no user interaction.

Reference: Configuring Windows Intune part 2

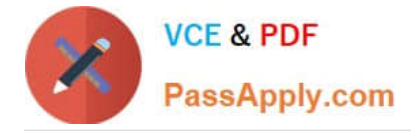

http://blogs.technet.com/b/jweston/archive/2012/02/22/configuring-windows-intune-part-2.aspx

# **QUESTION 5**

This question requires that you evaluate the underlined text to determine if it is correct.

As a Microsoft SharePoint administrator, you can allow users to create their own team tasks to manage their projects and related documents.

Instructions: Review the underlined text. If it makes the statement correct, select "No change is needed". If the statement is incorrect, select the answer choice that makes the statement correct.

A. page

B. No change is needed

C. sites

D. rules

Correct Answer: C

[Latest 98-369 Dumps](https://www.passapply.com/98-369.html) [98-369 PDF Dumps](https://www.passapply.com/98-369.html) [98-369 Exam Questions](https://www.passapply.com/98-369.html)

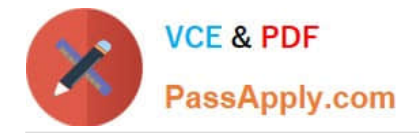

To Read the Whole Q&As, please purchase the Complete Version from Our website.

# **Try our product !**

100% Guaranteed Success 100% Money Back Guarantee 365 Days Free Update Instant Download After Purchase 24x7 Customer Support Average 99.9% Success Rate More than 800,000 Satisfied Customers Worldwide Multi-Platform capabilities - Windows, Mac, Android, iPhone, iPod, iPad, Kindle

We provide exam PDF and VCE of Cisco, Microsoft, IBM, CompTIA, Oracle and other IT Certifications. You can view Vendor list of All Certification Exams offered:

# https://www.passapply.com/allproducts

# **Need Help**

Please provide as much detail as possible so we can best assist you. To update a previously submitted ticket:

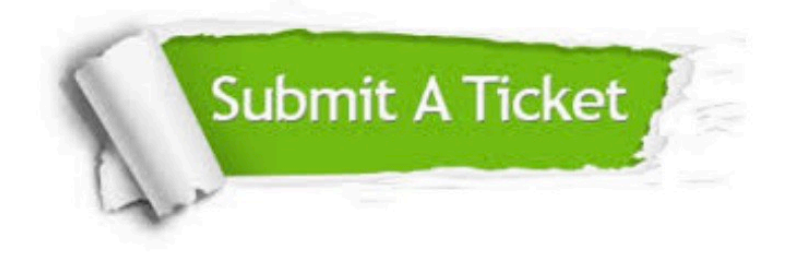

#### **One Year Free Update**

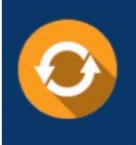

Free update is available within One fear after your purchase. After One Year, you will get 50% discounts for updating. And we are proud to .<br>poast a 24/7 efficient Customer Support system via Email

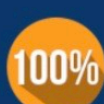

**Money Back Guarantee** To ensure that you are spending on

quality products, we provide 100% money back guarantee for 30 days from the date of purchase

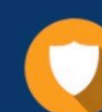

#### **Security & Privacy**

We respect customer privacy. We use McAfee's security service to provide you with utmost security for vour personal information & peace of mind.

Any charges made through this site will appear as Global Simulators Limited. All trademarks are the property of their respective owners. Copyright © passapply, All Rights Reserved.